# Primary analysis for RNAseq data: Quality control, mapping and quantification

# **Daniel Crespo**

*March 8, 2017*

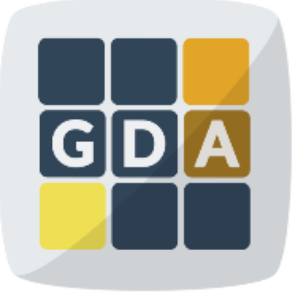

### **GDA**

International Course on **Genomic Data Analysis** 

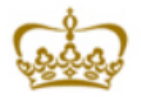

**CENTRO DE INVESTIGACION** 

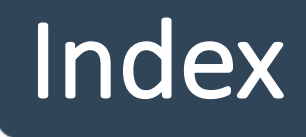

### I. Goal

- II. Sequence quality evaluation
- III. RNA-seq mapping
- IV. SAM/BAM specification
- V. Alignment quality evaluation
- VI. Visualization
- VII. Extracting RNA-seq counts
- VIII. Data repositories

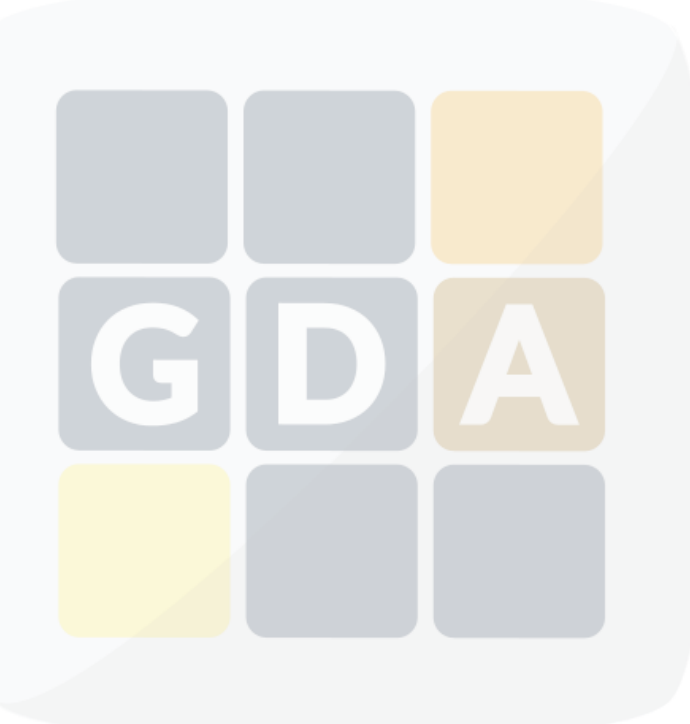

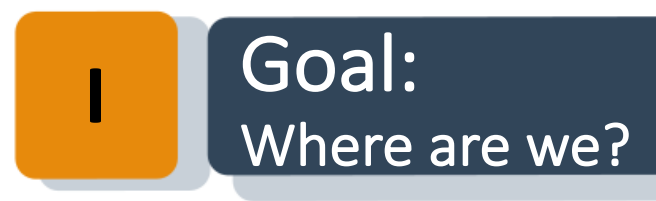

Exome analysis

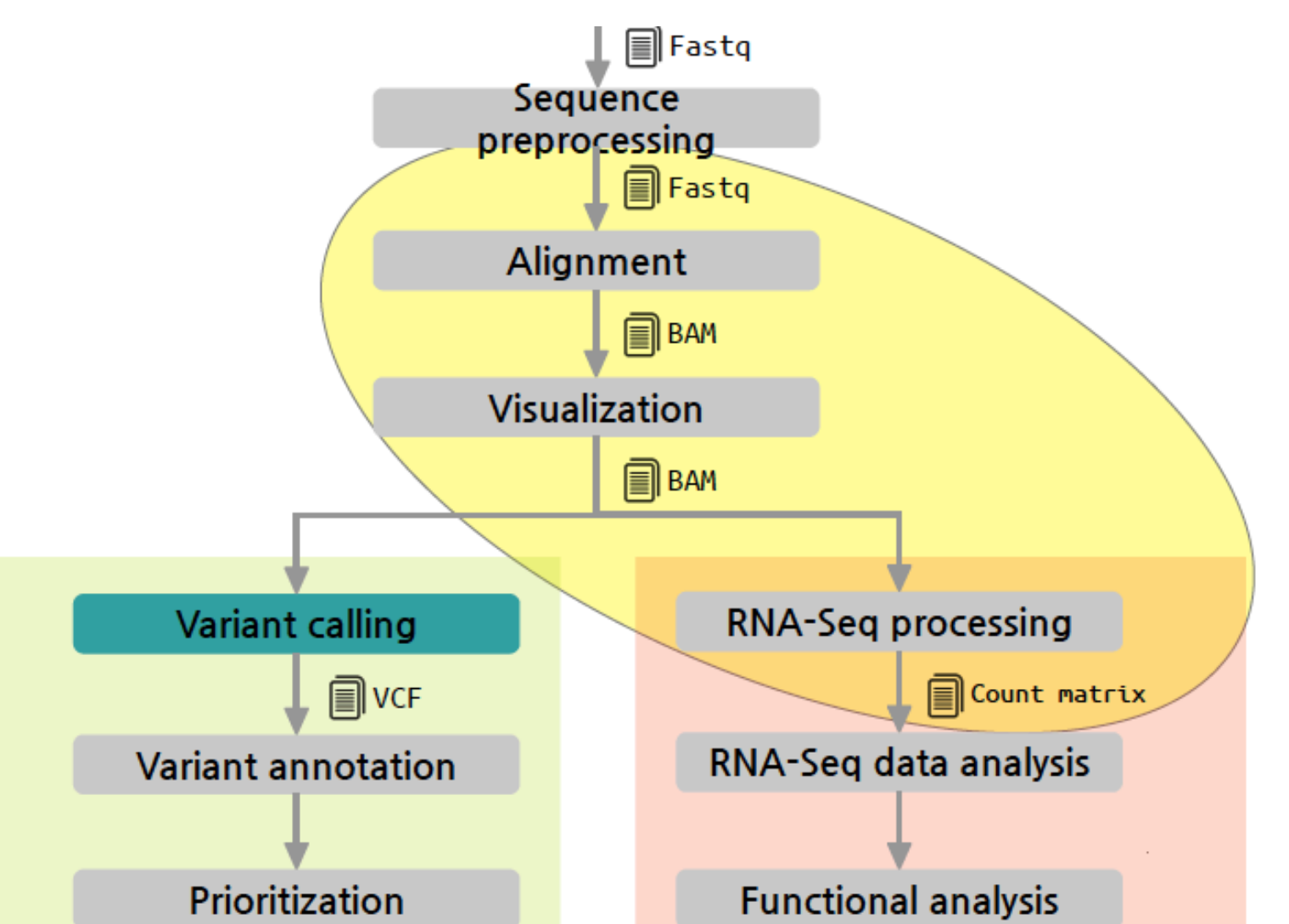

RNA-Seq analysis

## **Quantify expression of genomic features**

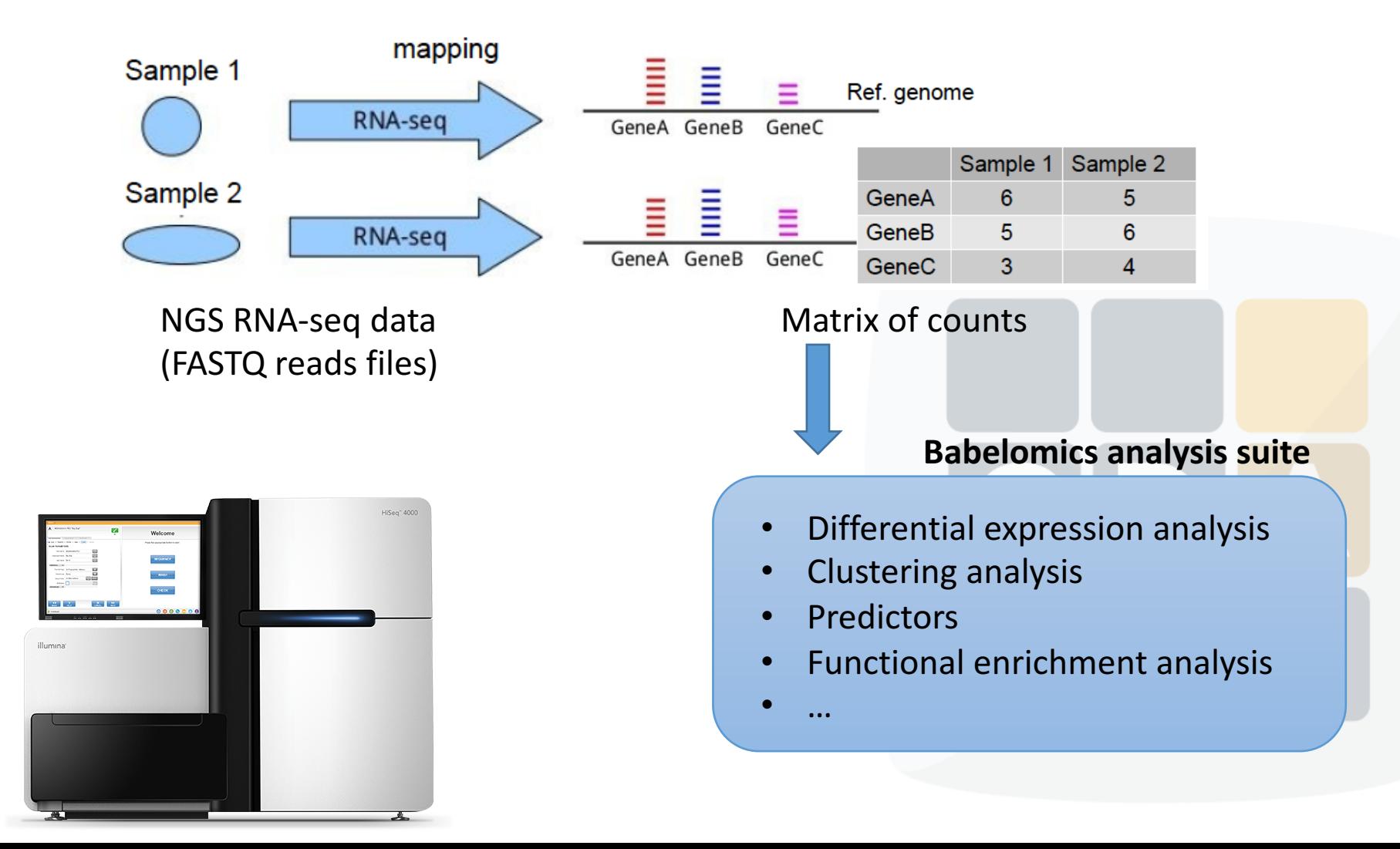

### Sequence quality evaluation: **FASTQ file format**

- FASTQ file is "a fasta file with qualities". Each read consists of four lines:
	- 1. Header (like a fasta header but starting with " $@$ "
	- 2. Sequence of nucleotides
	- 3. "+" (and optionally the sequence ID)
	- 4. Encoded quality of the sequence

@ENST00000286800\_45243\_44929\_1\_0\_0\_0\_2:0:0\_1:0:0\_0/1 GTTCTGCCAATGTTTCTGTGAATGTGAATATATGCATTTTTTTAATTGCTGAGAAGATCCATAGCTTTCATTTGACGCTCAAACACATCTAACCACAGC @ENST00000286800\_35367\_34985\_1\_0\_0\_0\_3:0:0\_0:0:0\_1/1 CAAGAGGTCAGGAGATCAAGACCGTCCTGGCTAACACAGTGAAACCCCGTCTCTACTAAAAATATAAAAAAATTTACCCCGGCATGGTGGCCAGCGCCTTT @ENST00000286800\_38454\_38101\_1\_0\_0\_0\_3:1:0\_5:0:0\_2/1 

## **II** Quality control tools

- Quality control tools
	- FastQC
	- Fastx-toolkit
	- NGS QC Toolkit
	- HPG FastQ
	- …

- Sequence filtering tools
	- Cutadapt
	- Trimmomatic
	- Fastx-toolkit
	- SeqTK
	- HPG FastQ

• ...

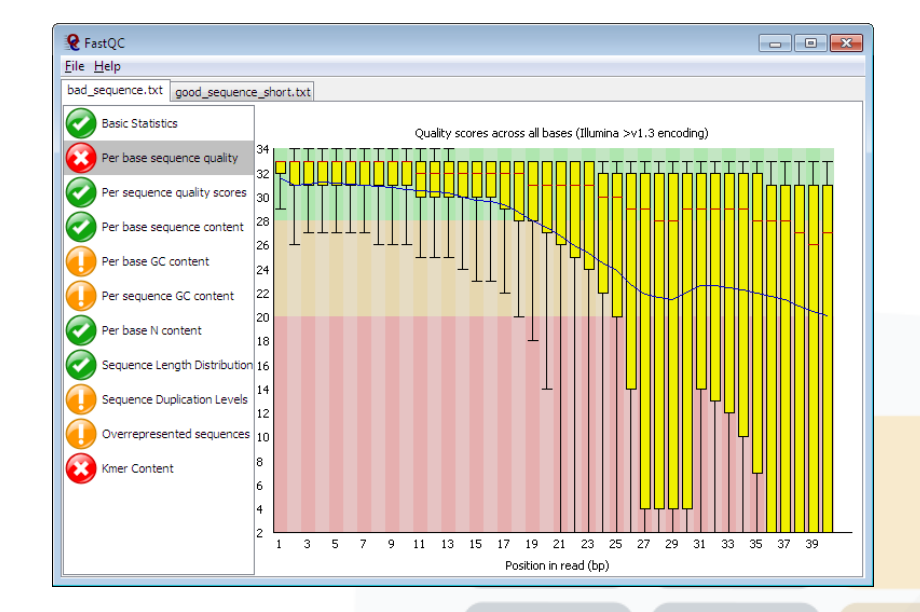

Remove bad quality data to improve our confidence on downstream analysis

### **II** Inputs and outputs

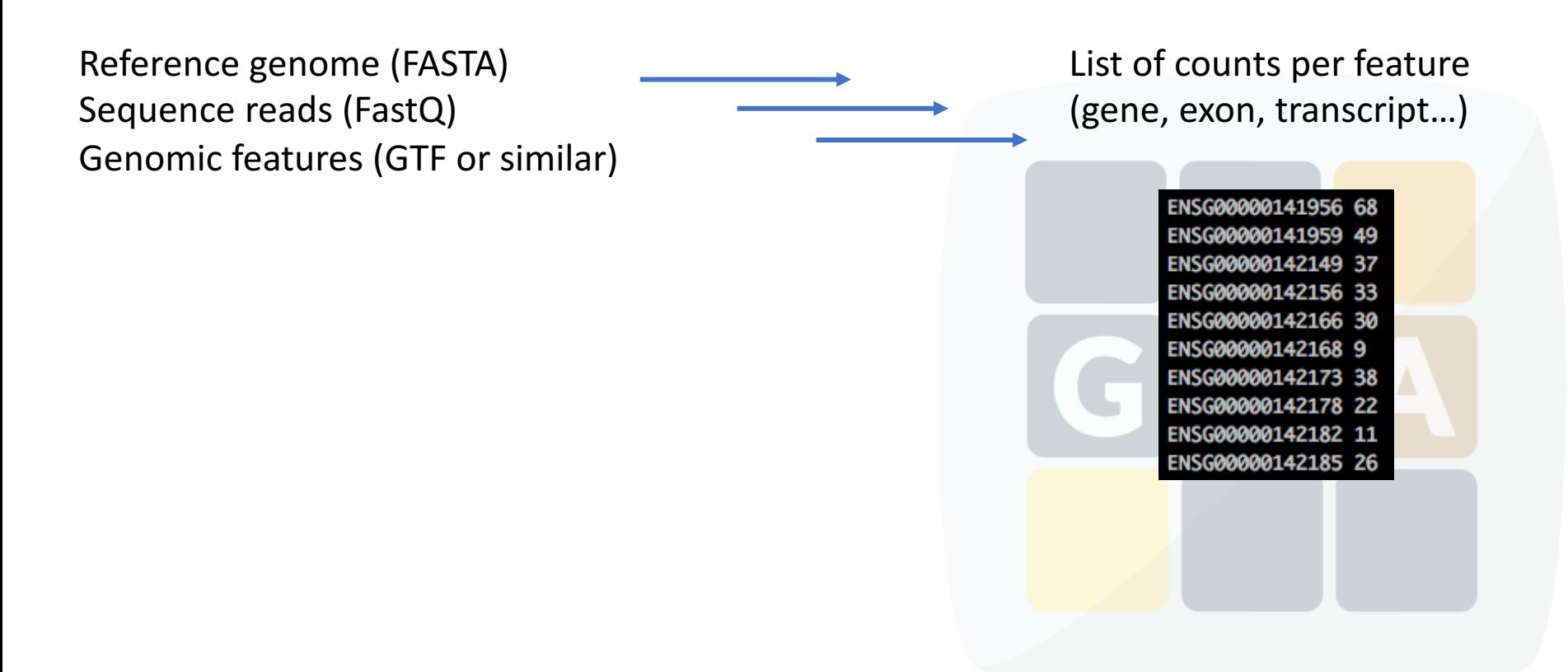

## Getting a reference genome

- A **reference genome** is a consensus sequence built up from high quality sequencing samples from different populations. It is the control *reference sequence* to compare our samples.
- **Genome Reference Consortium (GRC)** created to deliver assemblies:
	- https://www.ncbi.nlm.nih.gov/grc/human/data
- Current human assembly is **GRCh38.p10**

**II**

- Reference genomes can be downloaded from:
	- **GRC:** https://www.ncbi.nlm.nih.gov/grc
	- **Ensembl:** http://www.ensembl.org/index.html
	- **Ensembl Genomes:** http://ensemblgenomes.org
	- **UCSC:** http://hgdownload.soe.ucsc.edu/downloads.html

## Genomic features

- List of features with sequence annotations adapted to our data.
- Usually GFF/GTF format file

Sample GTF output from Ensembl data dump:

**II**

11869 14409 . + . gene id "ENSG00000223972"; gene name "DDX11L1"; gene sour 1 transcribed unprocessed pseudogene gene 1 processed transcript transcript 11869 14409 . + . gene id "ENSG00000223972"; transcript id "ENST00000456328

Sample GFF output from Ensembl export:

```
Ensembl Repeat 2419108 2419128 42 . . . .
                                                           hid=trf; hstart=1; hend=21
\mathbf{x}Ensembl Repeat 2419108 2419410 2502 -<br>Ensembl Repeat 2419108 2419128 0
                                                           hid=AluSx; hstart=1; hend=303
                                                           hid=dust; hstart=2419108; hend=2419128
       Ensembl Pred.trans. 2416676 2418760 450.19 -
                                                         2 genscan=GENSCAN00000019335
       Ensembl Variation 2413425 2413425 . +
                                                            Card
       Ensembl Variation 2413805 2413805.
```
- Some databases provide useful annotation files:
	- Ensembl: http://www.ensembl.org/index.html
	- MiRBase: http://www.mirbase.org

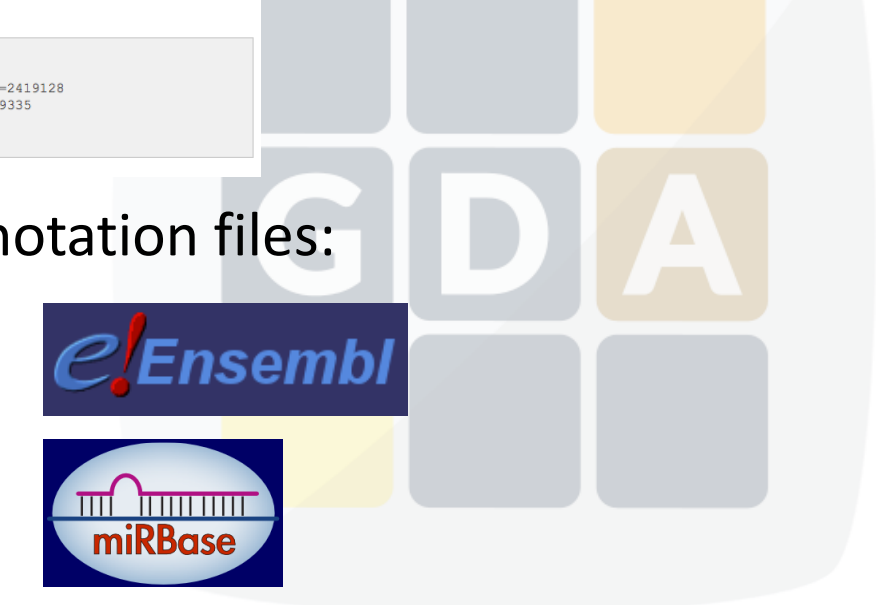

### RNA-seq mapping: Desirable features of a RNA-seq aligner

- **Sensitive**, we are looking for genomic variants, reads with mismatches and INDELS must be properly aligned
- **Specificity**, no wrong alignments should be provided
- Being able to perform gapped alignments, exones must be correctly located
- Good performance, efficiency matters
- Easy to use

**III**

• Open-source and maintained

## RNA: Tophat, the standard aligner

- Tophat is the standard for RNA-seq mapping
	- http://tophat.cbcb.umd.edu/

**III**

- It uses Bowtie2 to align reads, so it´s not very sensitive, usually maps 75% of reads
- Not ready for long reads (>150bp), mapping decrease to below 50%
- Poor performance, can take several hours to map
- Big memory footprint and a lot of disk used
- Mapping fall down with mismatches, INDELS and longer reads
- Written in Python and C. Not designed to take advantage of new technologies and clusters

### RNA: STAR and MapSlice **III**

# • STAR developed for the ENCODE project

- Http://code.google.com/p/rna-star/
- High performance, not very high sensitivity
- MapSplice
	- http://www.netlab.uky.edu/p/bioinfo/MapSplice2
	- Not bad sensitivity but very slow

VN:1.0 SO:coordinate

@HD

SAM specification: https://samtools.github.io/hts-specs/SAMv1.pdf Text file that stores large nucleotide sequence alignments:

- SAM file under BGZF compression format
	- **Binary file**
	- Save disk space (~80% of compression)
	- Indexing for efficient random access
	- Easy to convert to one another using SAMtools
	- Accepted by most of the available software

@SO SN:chr1 LN:249250621 Header CL:/opt/soft/ngs/tophat/tophat-2.0.8.Linux x86 64/tophat -p 4 -o @PG ID:TopHat VN:2.0.8 /clinicfs/projects/3.ENCODE/mappings/Gm12878/Gm12878 Rp1 pair --no-coverage-search -r 300 --mate-std-dev 200 -library-type fr-unstranded /clinicfs/common/reference-genomes/homo\_sapiens/bt2/hg19\_ucsc/hg19\_ucsc /clinicfs/projects/3.ENCODE/reads/Gm12878 Rp1 1.fastq /clinicfs/projects/3.ENCODE/reads/Gm12878 Rp1 2.fastq 61PKHAAXX HWUSI-EAS627 0007.68122391 337 chr1 10536 1  $76M =$ 173766 163 TACCACCGAAATCTGTGCAGAGGAGAACGCAGCTCCGCCCTCGCGGTGCTCTCCGGGTCTGTGCTGAGGAGAACGC E5@>>>?B?A:BCB@??BAEBBCEC?@EDE@FEEFFEC=:BFFFFFAEE=EEDFFFFFDFFFFEGGGDFEFFF AS:i:-5 XN:i:0 XM:i:1 XO:i:0 XG:i:0 NM:i:1 MD:Z:24C51 YT:Z:UU NH:i:3 CC:Z:= CP:i:10536 HEi:0 Alignments-61PKHAAXX HWUSI-EAS627 0007.68122391 113 chr1 10536 1 76M chr16 90195094 0 TACCACCGAAATCTGTGCAGAGGAGAACGCAGCTCCGCCCTCGCGGTGCTCTCCGGGTCTGTGCTGAGGAGAACGC E5@>>>?B?A:BCB@??BAEBBCEC?@EDE@FEEFFEC=:BFFFFFAEE=EEDFFFFFDFFDFFFFEGGGDFEFFF AS:i:-5 XN:i:0 XM:i:1 XO:i:0 XG:i:0 NM:i:1 MD:Z:24C51 YT:Z:UU NH:i:3 CC:Z:= CP:i:10536 HEi:1

## **IV** Mapping output, mandatory fields

### First columns are mandatory

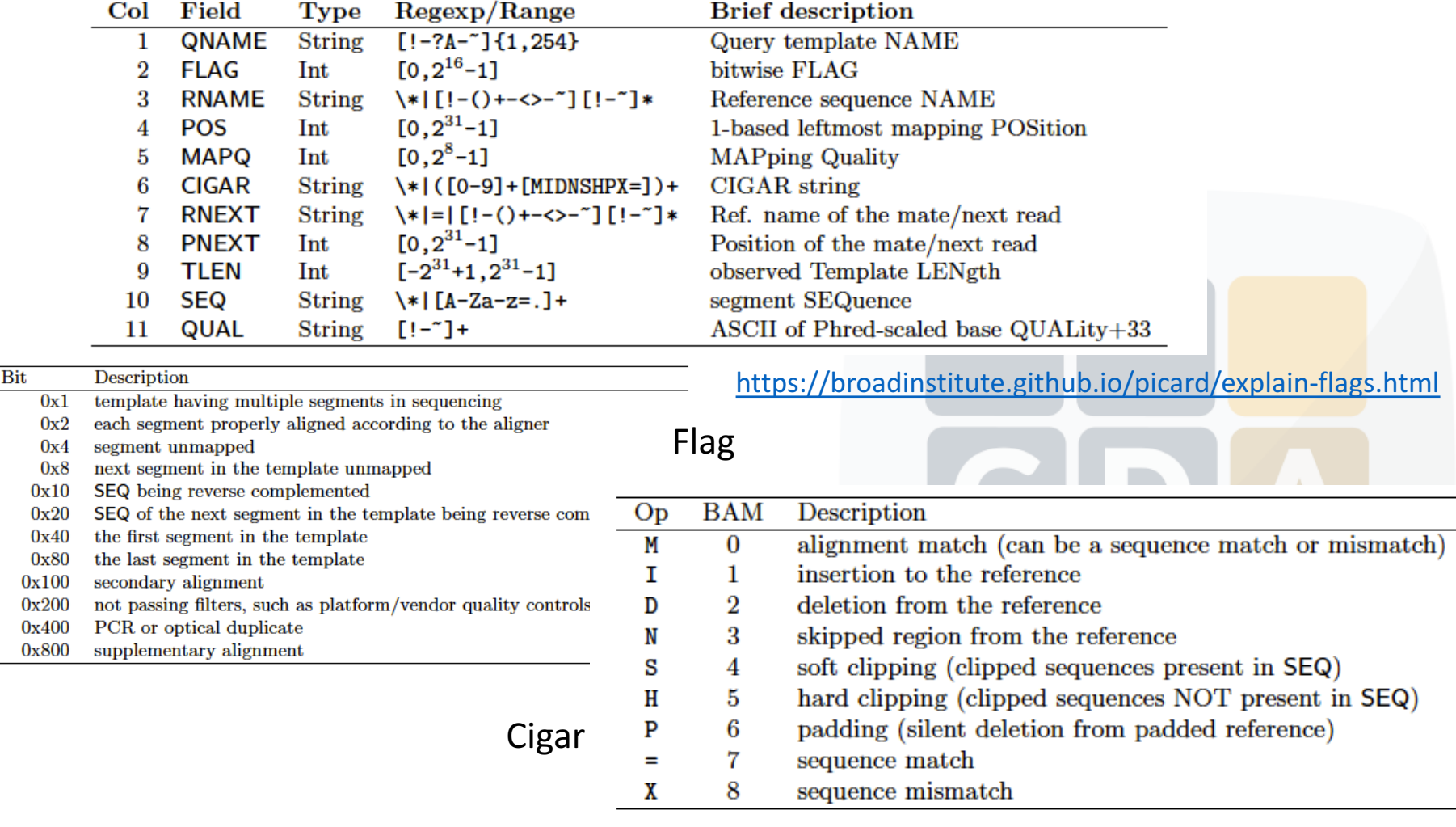

## **IV** Mapping output, optional fields

- Some optionals fields in the aligner section
- SAM specification is part of SAMtools package. More info at: http://samtools.sourceforge.net/
- A binary SAMtools is freely distributed to:
	- $SAM \leftrightarrow BAM$
	- Depth
	- **Merge**
	- **Sort**
	- …

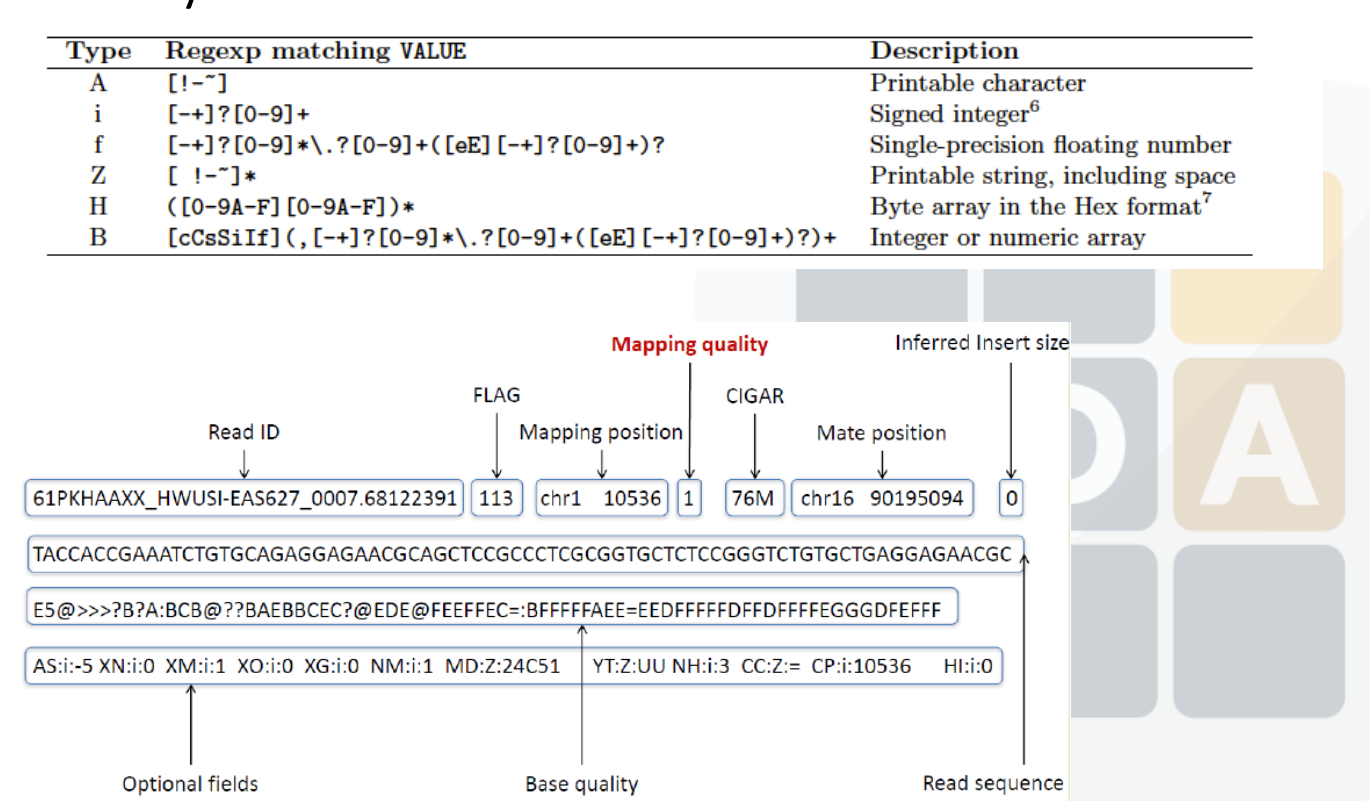

# Alignment quality evaluation

- We need to know how well the alignment process went
- Hundred of million of mapped reads
- Some biases can occur
- Some useful information
	- % reads mapped

**V**

- Mean average error
- Error distribution
- Length distribution
- Coverage…
- QC and filtering tools:
	- Samtools
	- QualiMap
	- BamQC
	- SAMstat
	- NOISeq
	- BamTools
	- PicardTools...

### Visualization: Why visualization?

**VI**

- Large quantities of genomic data (NGS, array based methods…)
- Human interpretation and judgment using visualization can gelp complex biological relationships
- Two Genomic Viewers:
	- Integrative Genomic Viewer (IGV)
	- Genome Maps (http://genomemaps.org/)

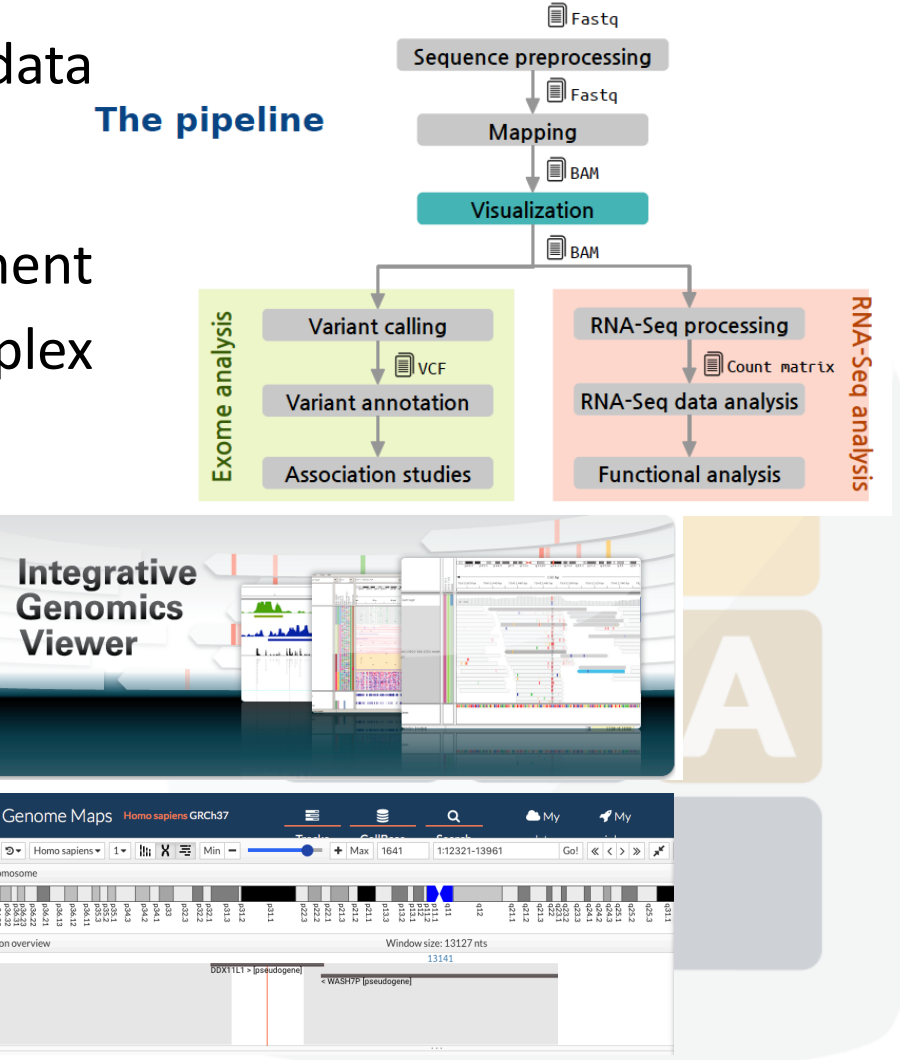

### Integrative Genomic Viewer (IGV)

- **Integrate** different data types simultaneously
- View **large datasets** easily

**VI**

- Faster navigation ow browsing
- Runs **locally** on your desktop
- Used by large-scale projects
- Open source and **freely available**

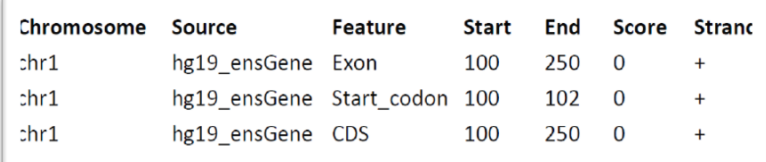

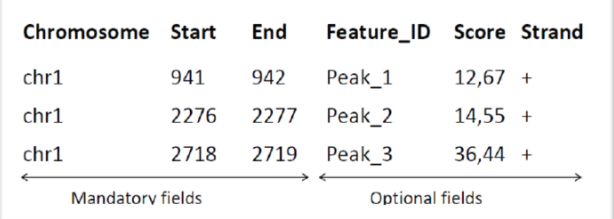

- Any data related to **genome coordinates**
- **Sample annotations or attributes**
- **Genome** annotations

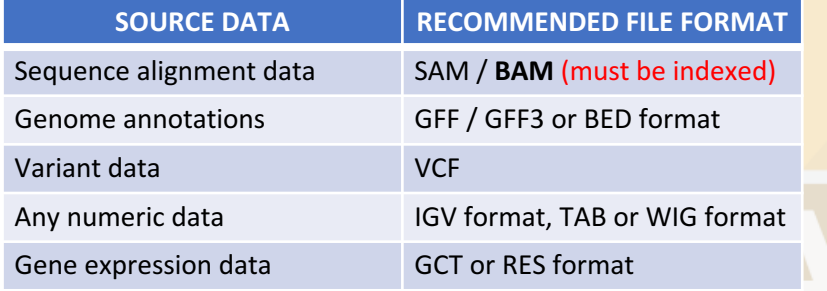

Index BAM file: " samtools index data1.bam "

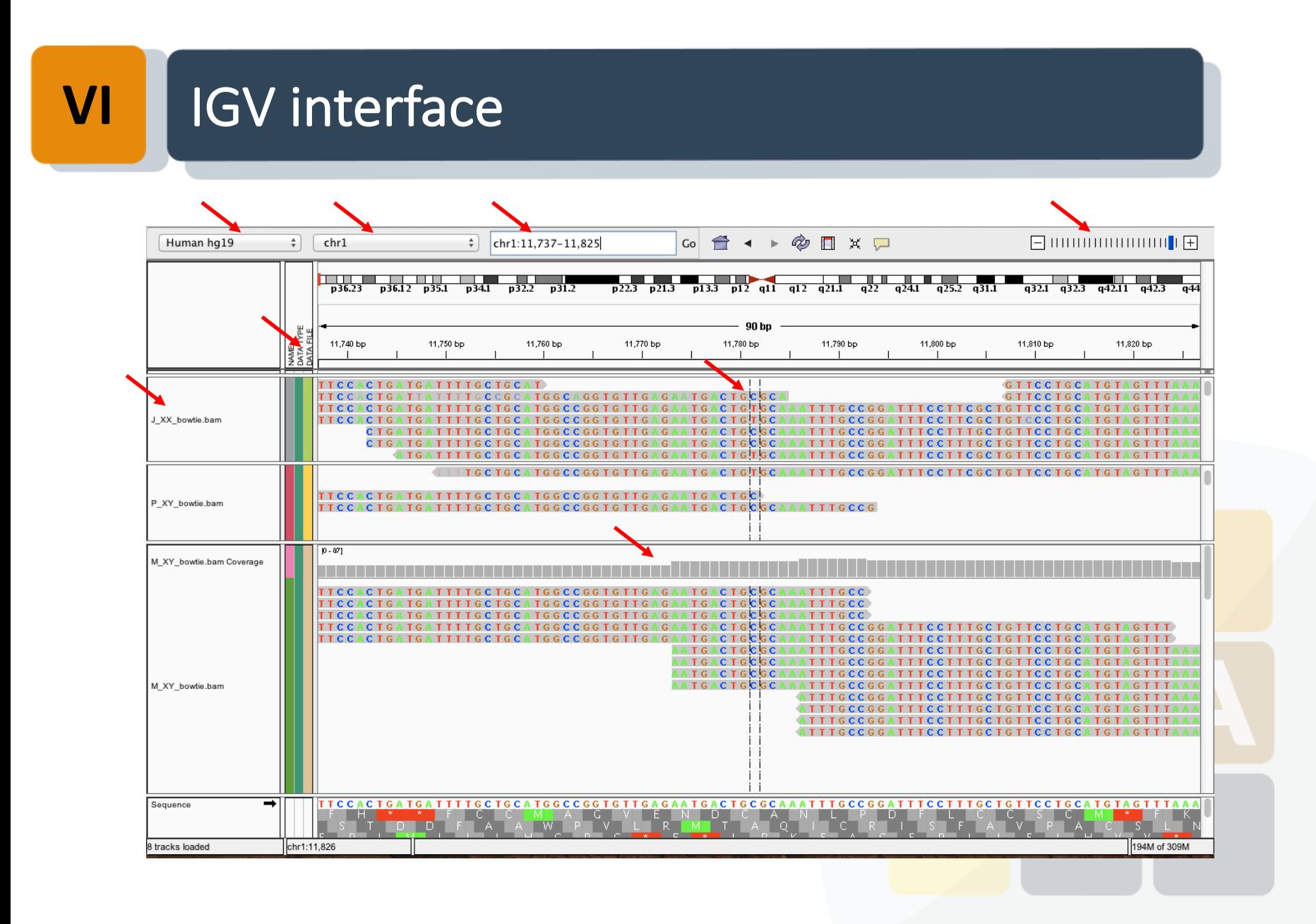

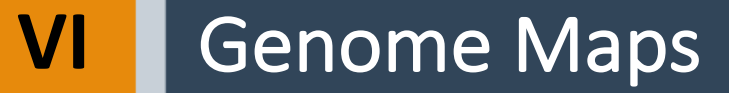

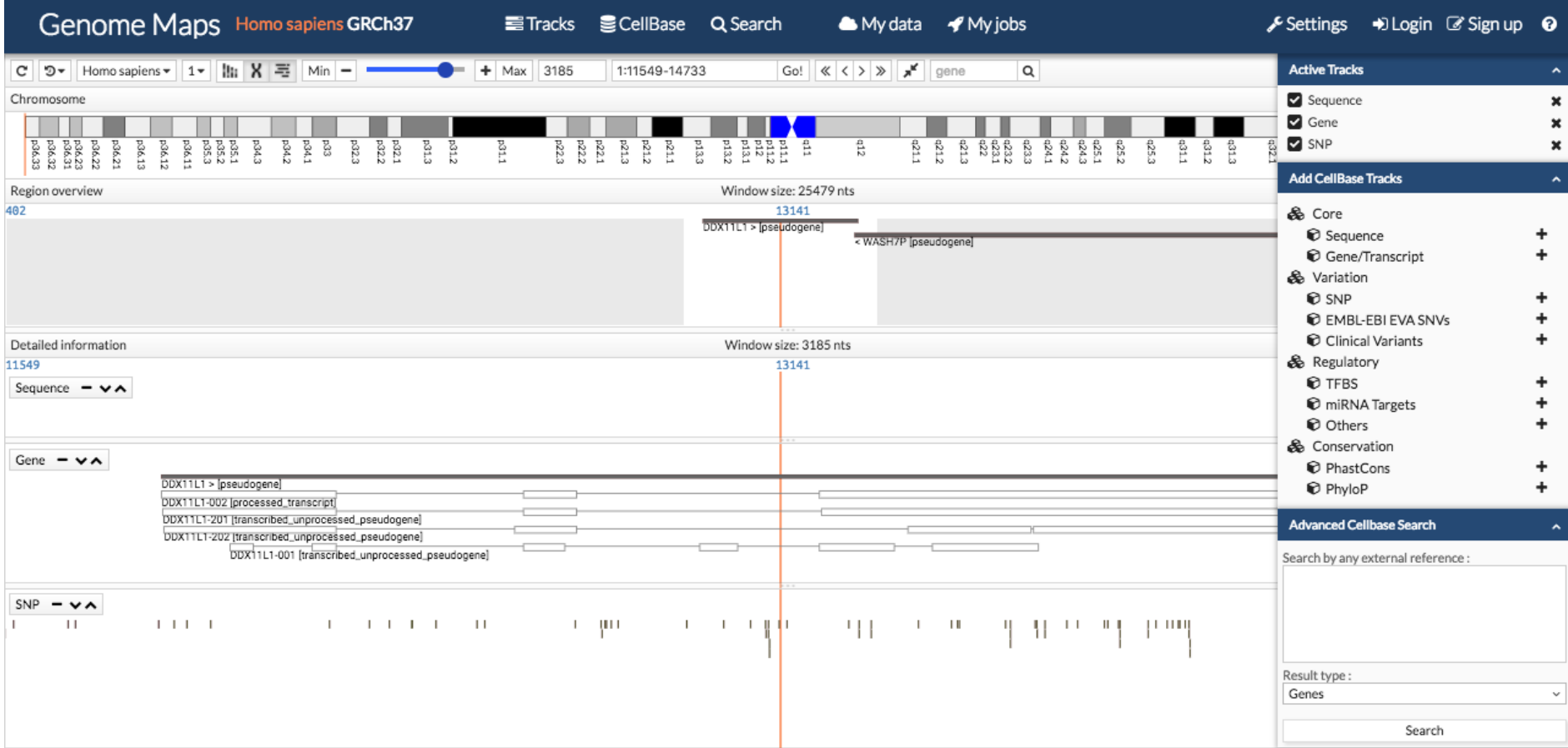

### **Extracting RNA-seq counts:** Inputs and outputs & Quantification programs **VII**

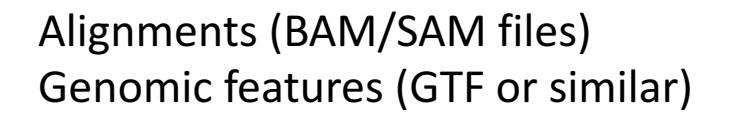

Quantification and normalization

List of counts per feature (gene, exon, transcript...)

- Many programs:
	- HTSeq
	- Cufflinks
	- Qualimap
	- ERANGE
	- NEUMA
	- MISO
	- RSEM
	- NOISeq

• …

• CummeRbund

### **Count normalization VII**

- the count
- **Library size** influences the count: more reads in the library -> more reads per gene/transcript
- Many other biases:
	- Differences on the read count distribution among samples
	- GC content of the gene affects the detection of that gene (Illumina)
	- Sequence-specific bias is introduced during the library preparation
- **Gene / transcript length** influences **RPKM:** Reads per kilobase of the transcript per million mapped reads. *Mortazavi et al. 2008*
	- $RPKM = 10^9 \frac{C (No. reads mapped to the exons)}{N (Total mapped to reads) L (Length of exons)}$
	- Many other count corrections:
		- **FPKM** (Trapnell et al., 2010)
		- **TC:** Gene counts are divided by the sequencing depth associated to that sample and multiplied by the average of the total counts across all the samples. Gene counts are divided by the gene length (kb) times the total number of millions of mapped reads.
		- **TMM** (Robinson & Oshlack, 2010)
		- **Upper-quartile** (Bullard et al., 2010)
		- **Median** (Bullard et al., 2010)
		- **Quantile** (Irizarry et al., 2003)
		- **edgeR** (Robinson et al., 2009)

• …

# **VIII** Data repositories

- GEO, Gene Expression Omnibus
	- https://www.ncbi.nlm.nih.gov/geo/
- IGSR: The international Genome Sample Resource
	- http://www.internationalgenome.org
- SRA, Short Read Archive
	- http://www.ncbi.nlm.nih.gov/sra
- EGA, European Genome Phenome Archive
	- https://www.ebi.ac.uk.ega
- GDC, Genomic Data Commons Data Portal
	- https://gdc-portal.nci.nih.gov
- ... and many others

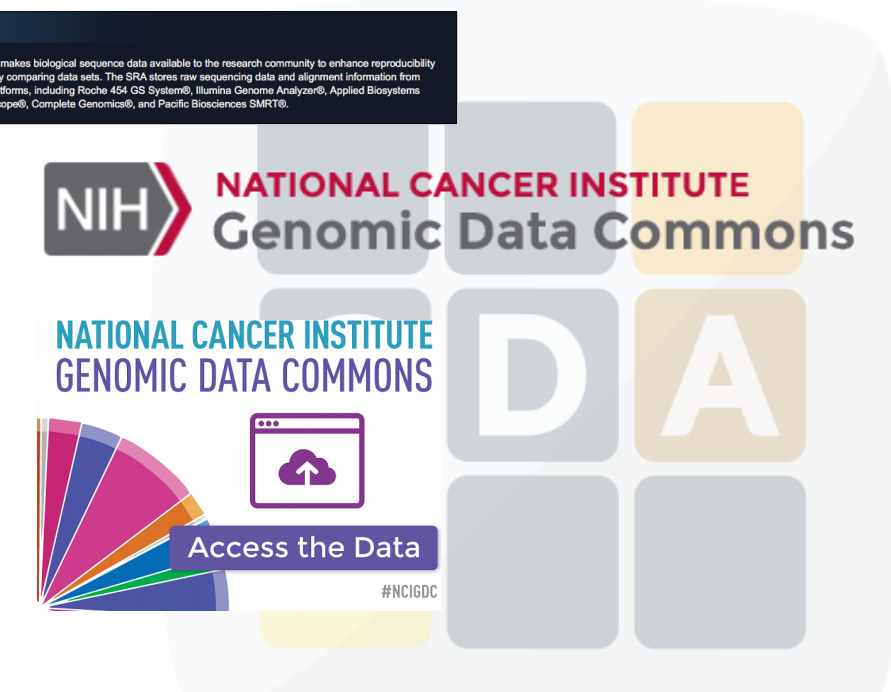

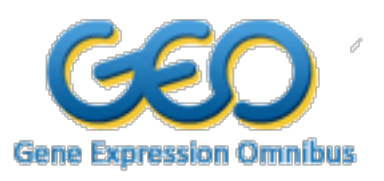

**SRA** 

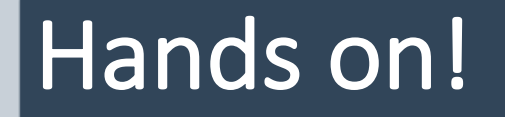

# Thank you very much for your attention!

### **Systems genomics team**

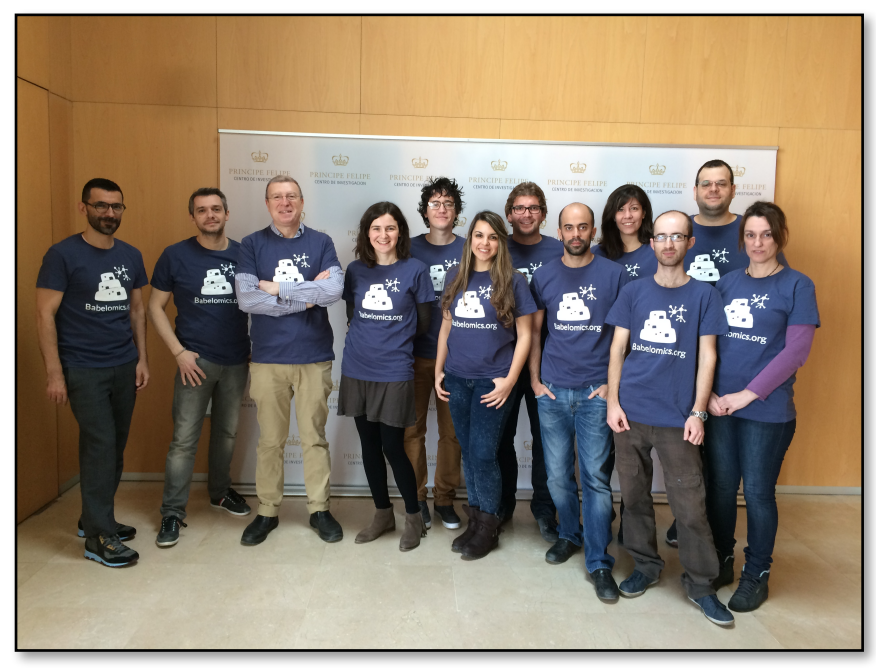

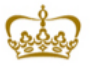

**PRINCIPE FELIPE CENTRO DE INVESTIGACION** 

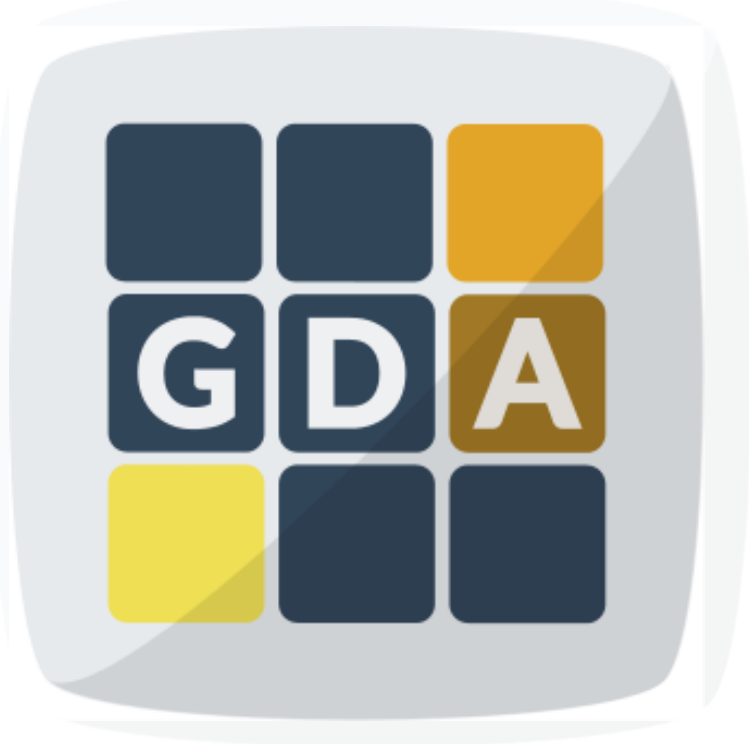